## $<<$ AutoCAD 2008

 $<<$ AutoCAD 2008

- 13 ISBN 9787115182265
- 10 ISBN 7115182264

出版时间:2008-9

页数:243

PDF

更多资源请访问:http://www.tushu007.com

## $<<$ AutoCAD 2008

<u>AutoCAD</u>

AutoCAD

AutoCAD AutoCAD AutoCAD2008 Autodesk

 $CAD$ 

# $<<$ AutoCAD 2008

8 AutoCAD 2008

 $5$ 

 $\frac{R}{\pi}$  , and  $\frac{R}{\pi}$  , and  $\frac{R}{\pi}$  , and  $\frac{R}{\pi}$  , and  $\frac{R}{\pi}$  , and  $\frac{R}{\pi}$  , and  $\frac{R}{\pi}$  , and  $\frac{R}{\pi}$  , and  $\frac{R}{\pi}$  , and  $\frac{R}{\pi}$  , and  $\frac{R}{\pi}$  , and  $\frac{R}{\pi}$  , and  $\frac{R}{\pi}$  , and

# $<<$ AutoCAD 2008

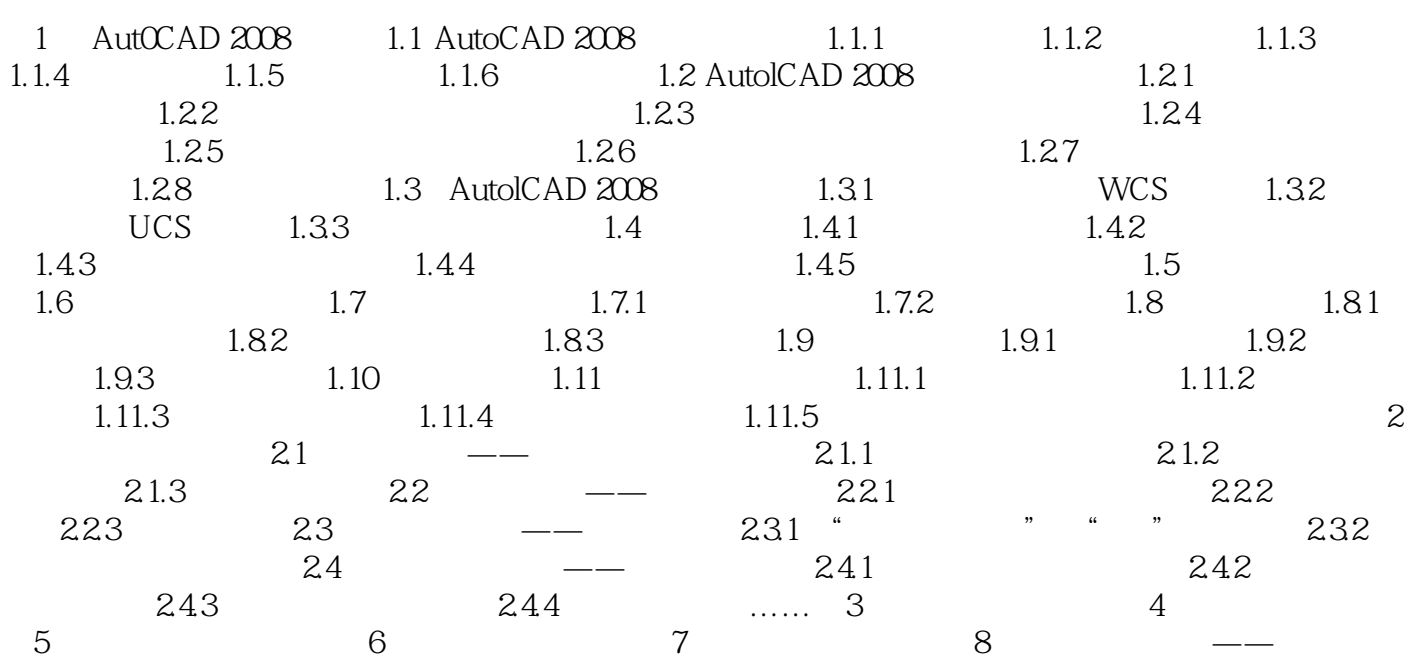

## $<<$ AutoCAD 2008

1 AutoCAD 2008 AutoCAD Autodesk 1982 AutoCAD AutoCAD 2008 Autodesk 2007 6  $\mathsf{AutoCAD}$ 

 $\mathsf{AutoCAD}$ 

AutoCAD 2008

AutoCAD 2008 AutoCAD 2008

AutoCAD 2008 1.

 $CUI$ 

2. AutoCAD 2008  $9$ 

 $CUI$ 

 $<<$ AutoCAD 2008

# $<<$ AutoCAD 2008

本站所提供下载的PDF图书仅提供预览和简介,请支持正版图书。

更多资源请访问:http://www.tushu007.com